## **MODULEX BOILER START-UP FORM**

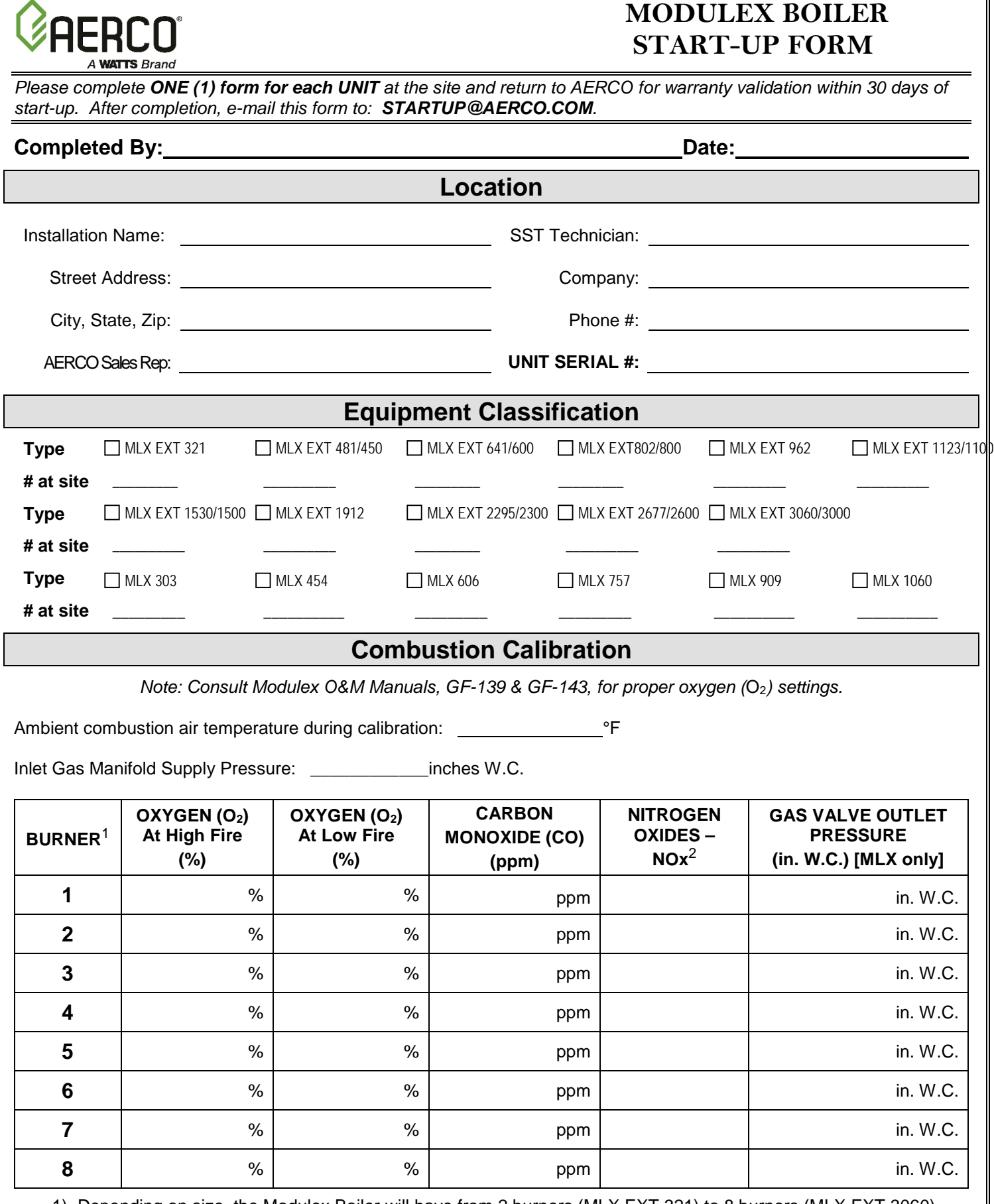

1) Depending on size, the Modulex Boiler will have from 2 burners (MLX EXT 321) to 8 burners (MLX EXT 3060) which are calibrated individually.

2) Only required for California and Texas installations; optional for other states.

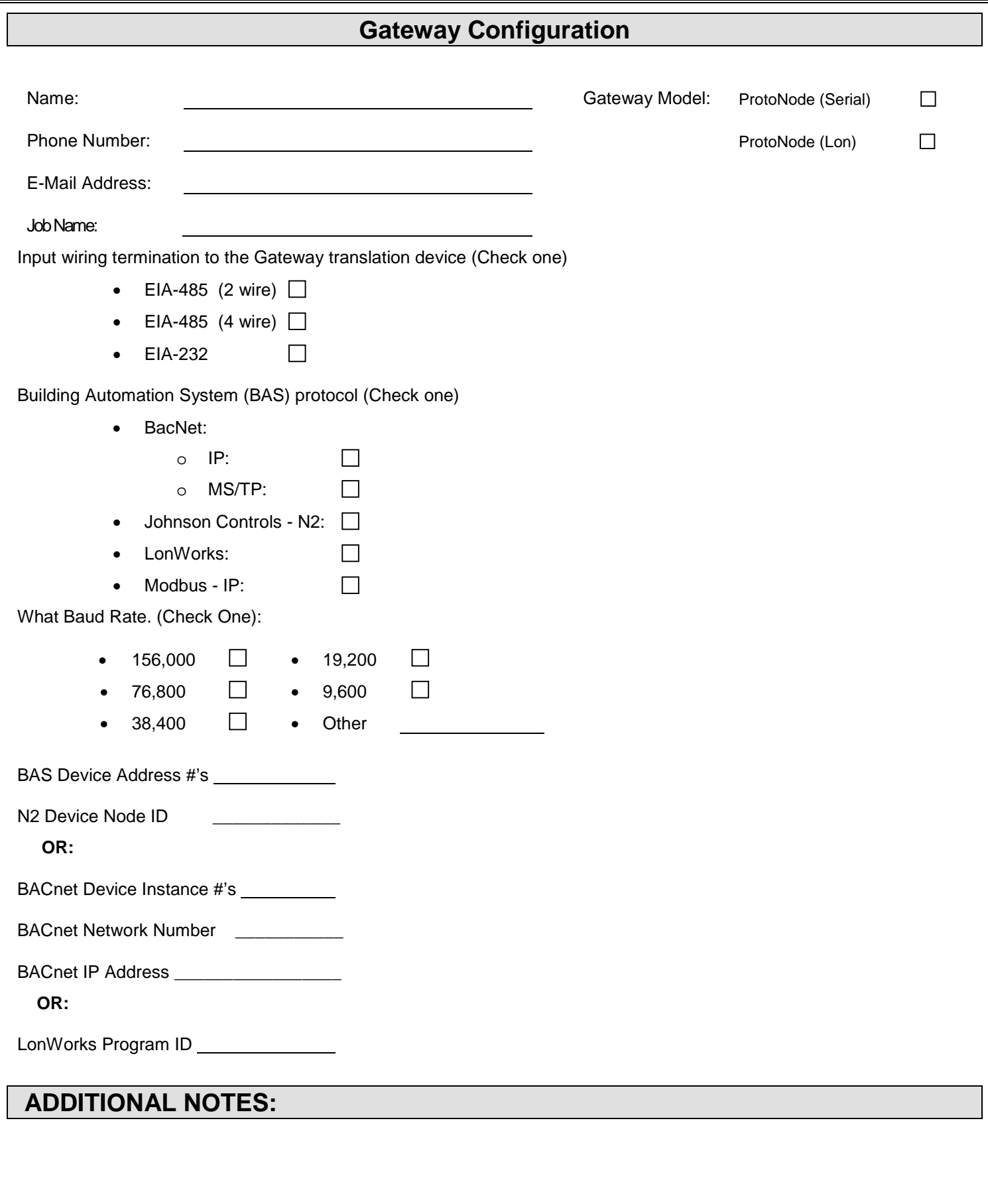